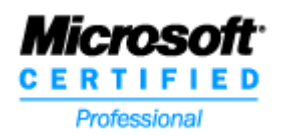

#### **Microsoft Certified Professional Transcript**

Latest Activity Recorded Sep 22, 2004

HERBERT LORENZ WEIDACHSTRA E 12 BAD HINDELANG, 87541 DE hl@hledv.de

Microsoft Certified Professional ID: **414475**

### **Microsoft Certification Status**

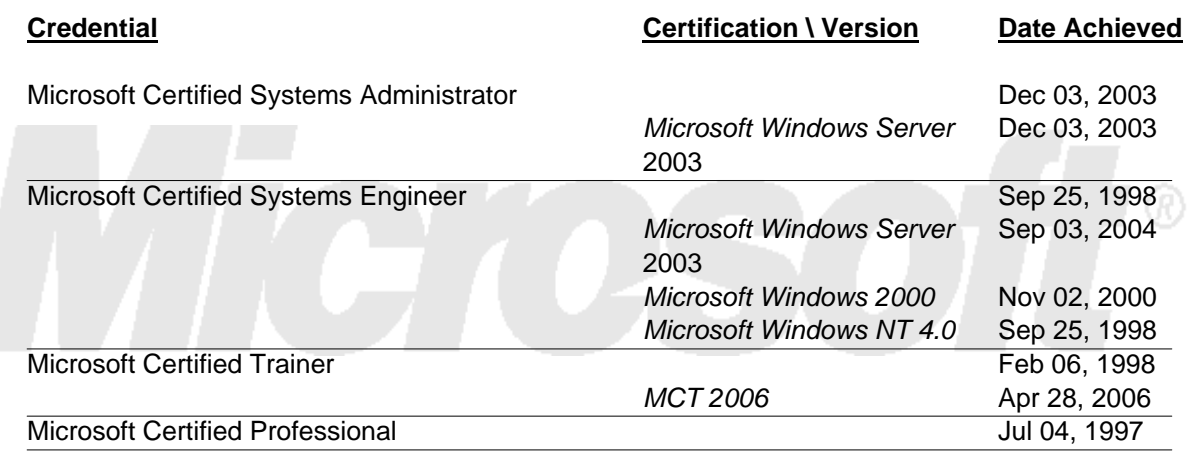

### **Microsoft Certified Trainer Certification History**

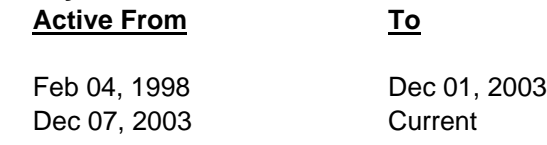

### **Microsoft Certified Trainer is Certified to Teach Courses Aligned with the Following Tracks**

Systems Administrator on Windows Server 2003 Systems Engineer - Windows 2000 Systems Engineer on Windows Server 2003

### **Microsoft Courses Certified to Teach**

#### **Course # Course Name**

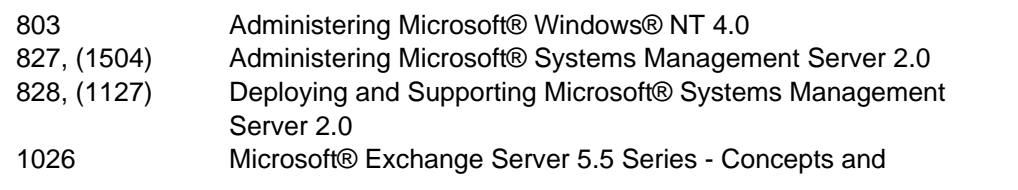

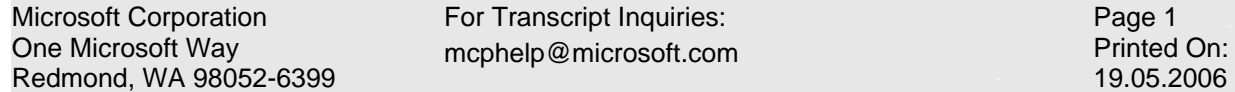

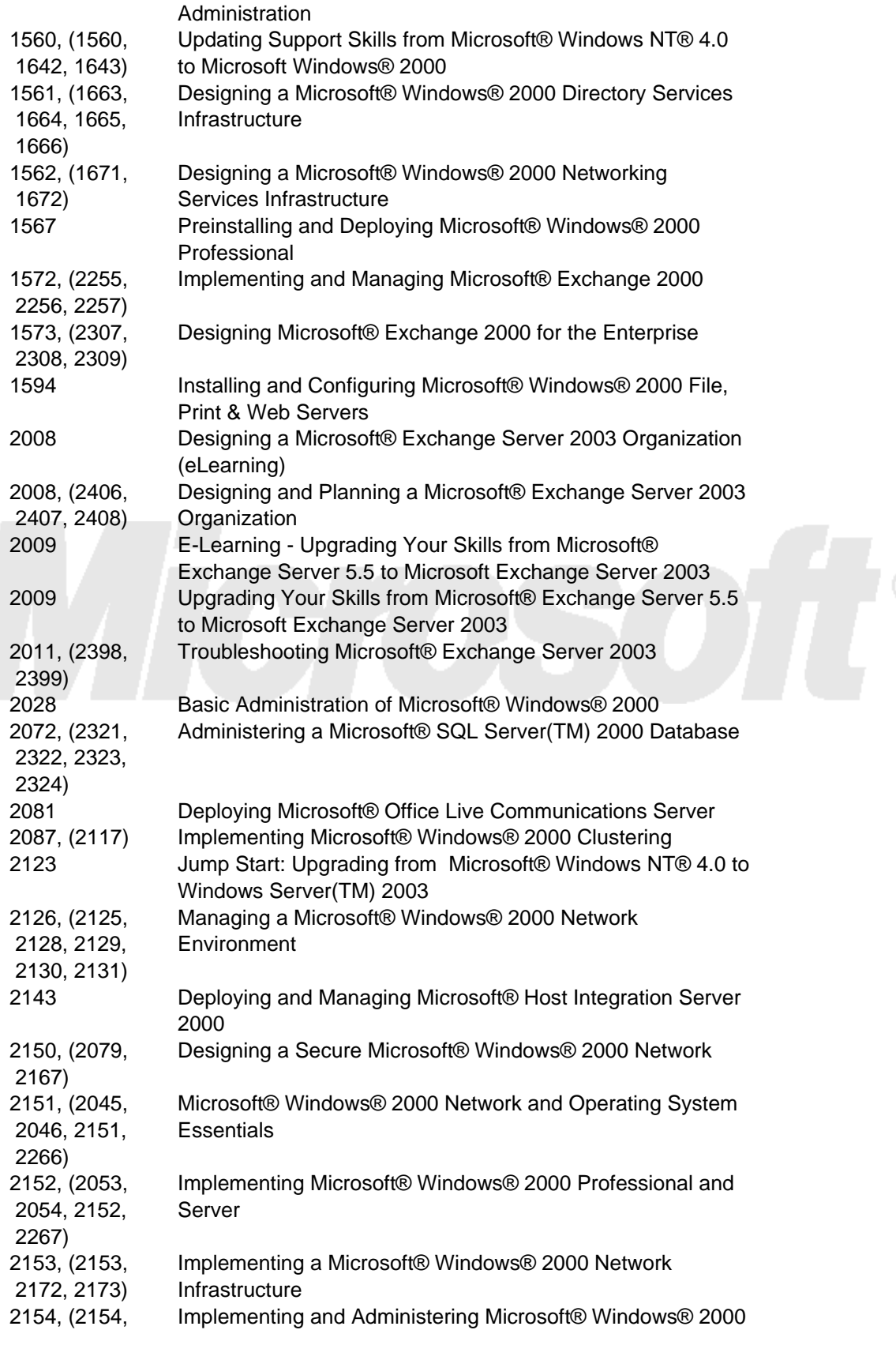

For Transcript Inquiries: mcphelp@microsoft.com

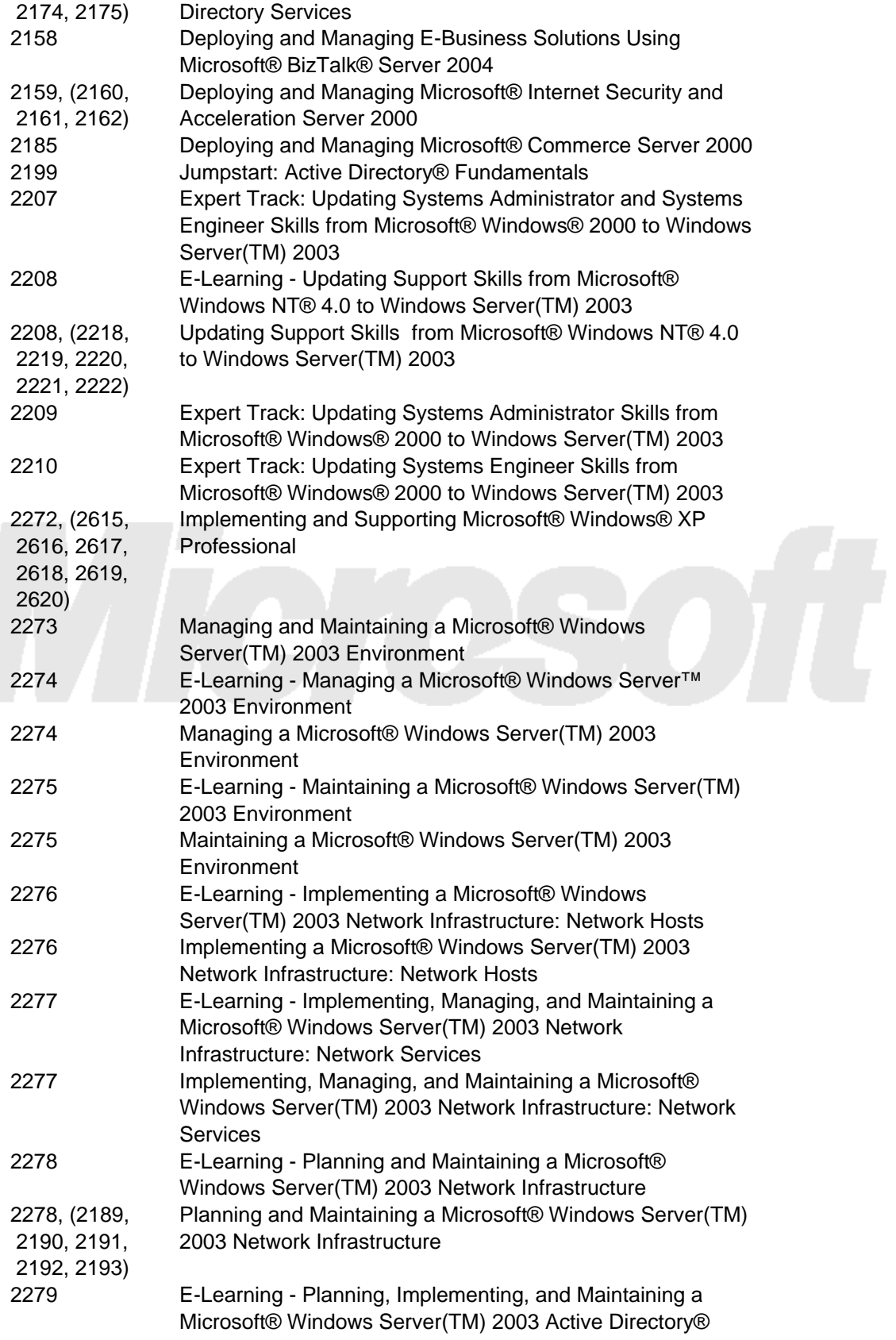

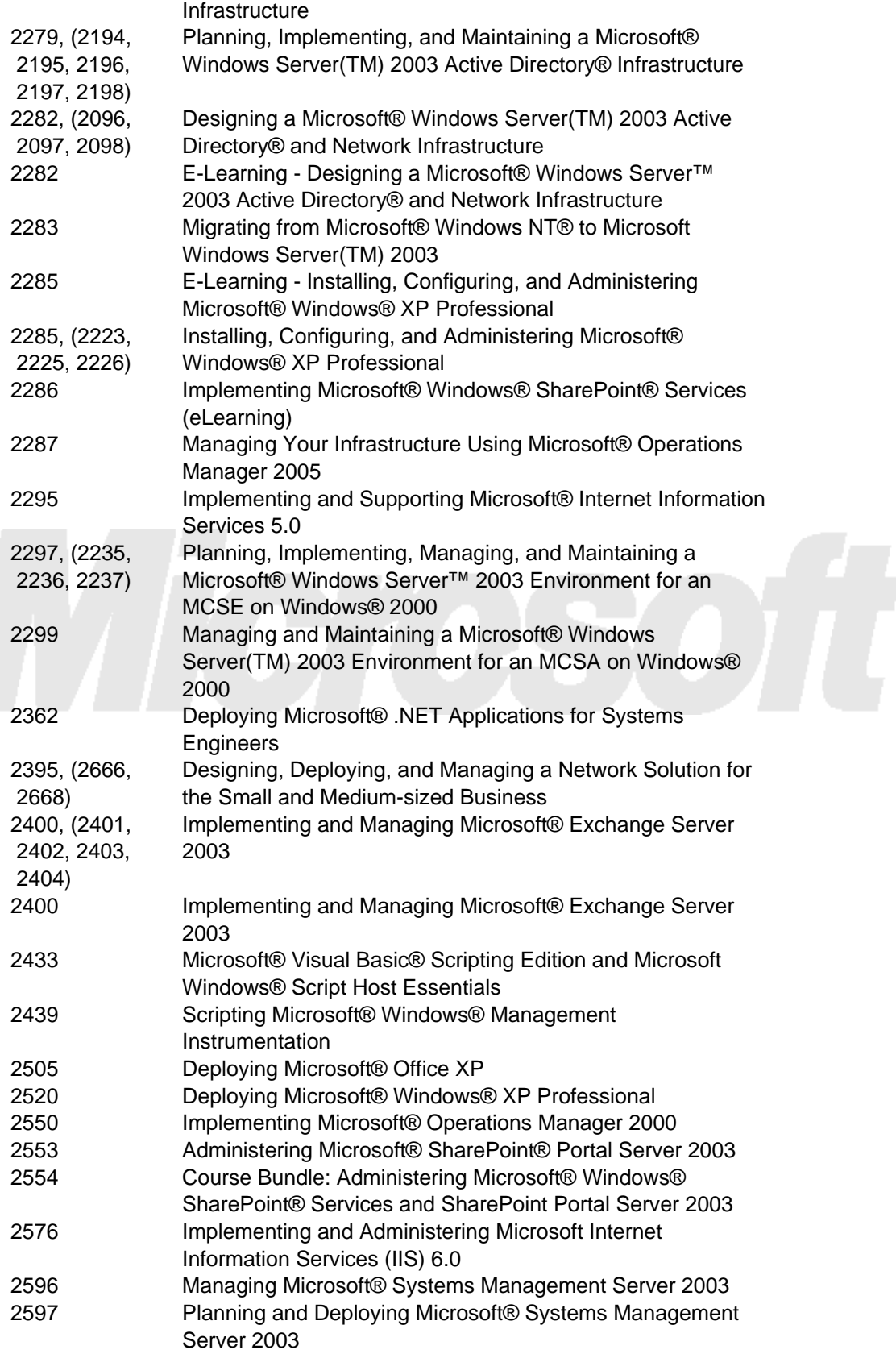

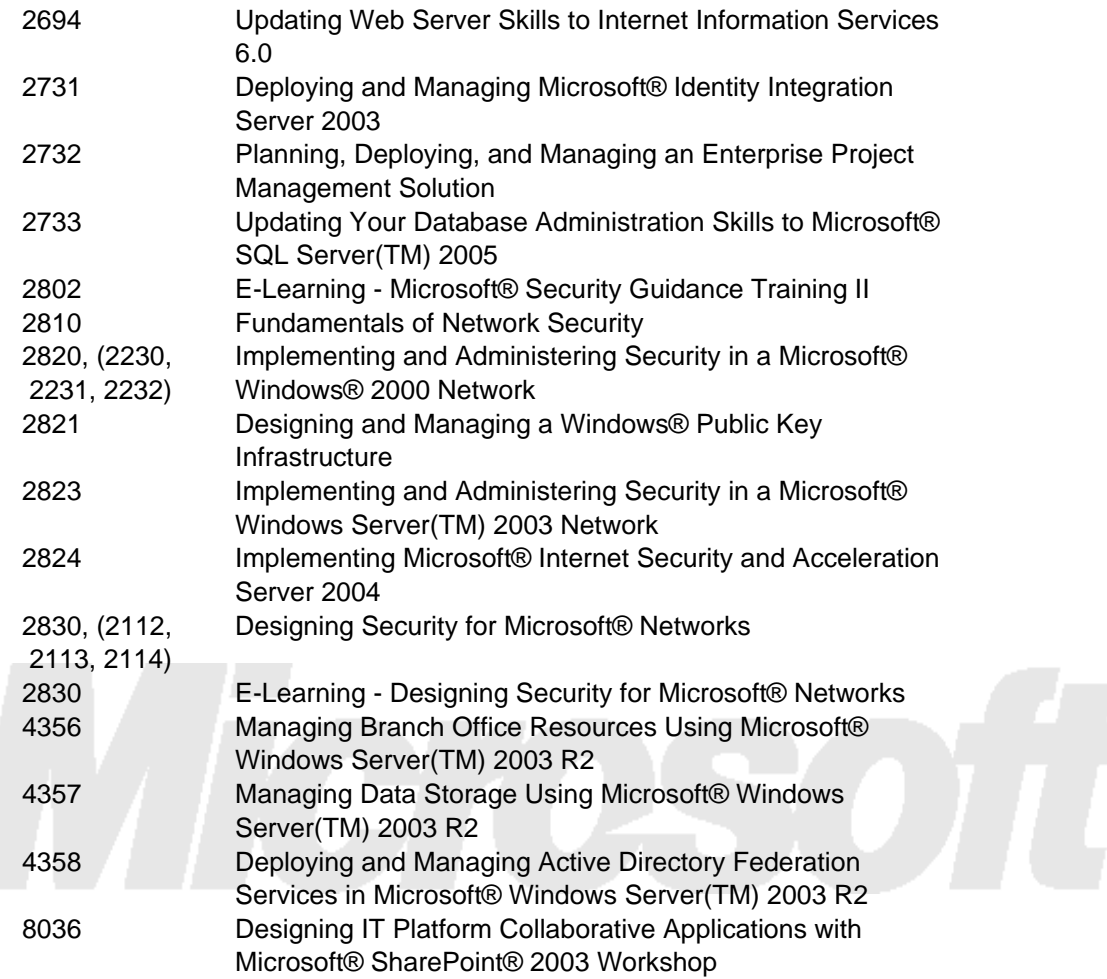

# **Microsoft Certification Exams Completed Successfully**

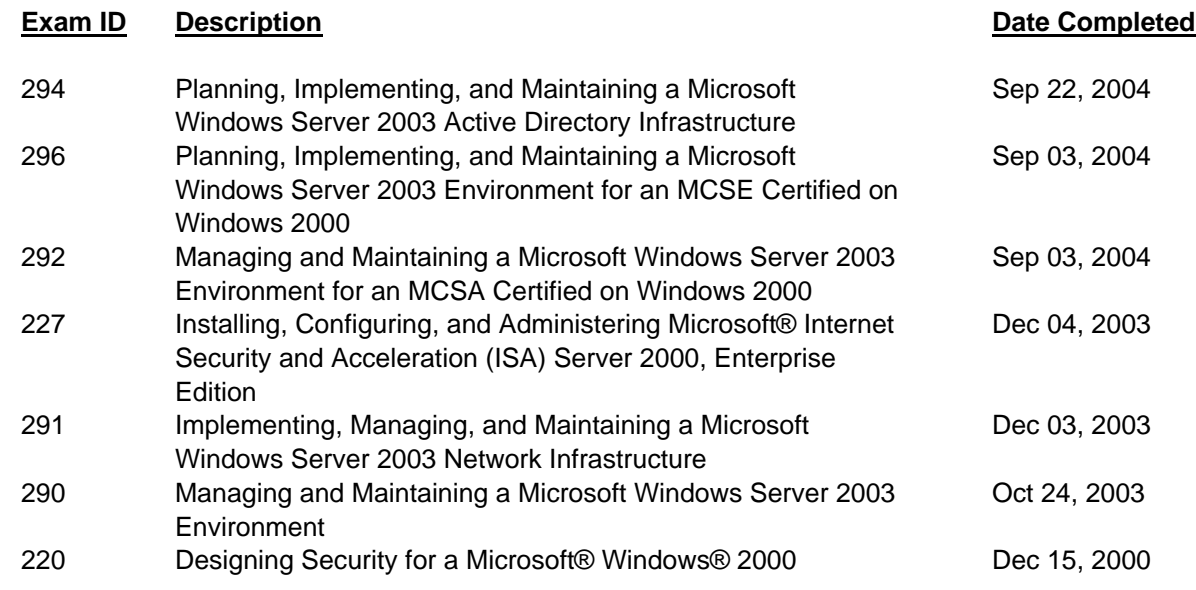

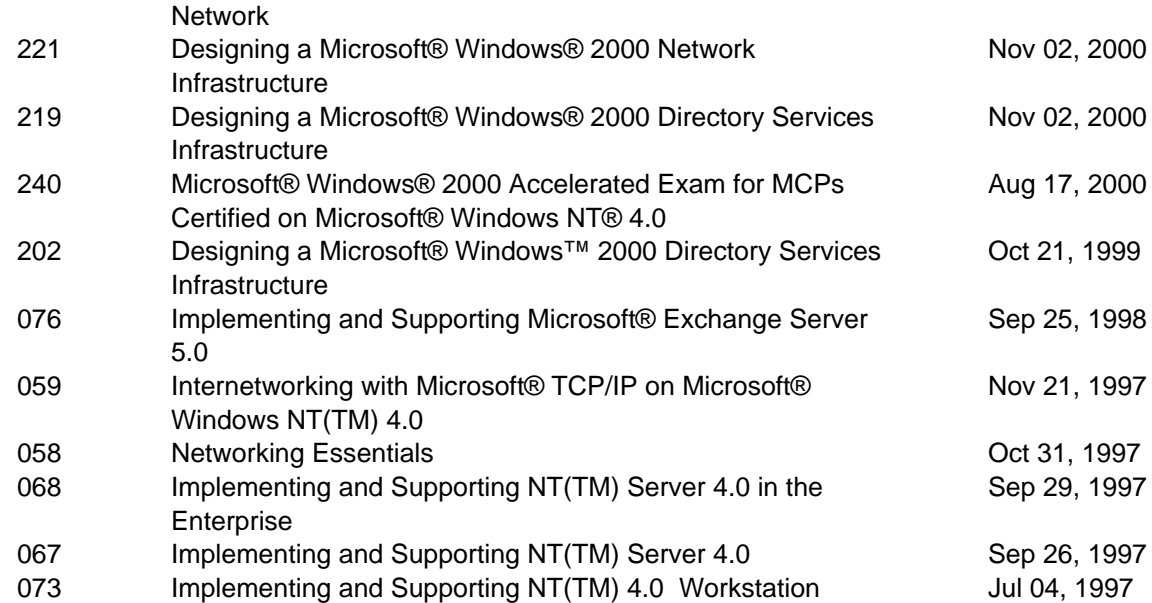

### **Microsoft Trainer Continuing Education Credits 2002 Program Year: Oct 01, 2001 - Sep 30, 2002**

### **Microsoft Trainer Technical Credits**

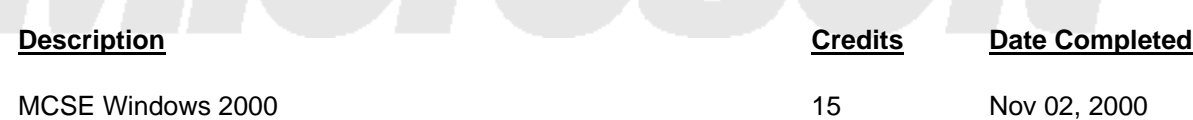

Stay connected to Microsoft and the Microsoft Certified Professional Program! Don't miss important program information, special offers, and benefits - make sure we have your current contact information at all times. Please review the contact information on page one. If your information needs to be updated, please:

1. Contact your Exam Delivery Provider to update your information. It's a good idea to confirm your information each time you register for an exam. 2. Update your information using the Profile Editor Tool in the MCP Member Site: https://mcp.microsoft.com/mcp/default.aspx

Thank you for helping us stay in touch with you!

The MCP Team